# A Functional Programming Language with Versions

#### Yudai Tanabe<sup>a)</sup> Luthfan Anshar Lubis<sup>a)</sup> Tomoyuki Aotani<sup>b)</sup> Hidehiko Masuhara<sup>a)</sup>

(a) Tokyo Institute of Technology (b) Mamezou

#### Background Version Update May Break Software

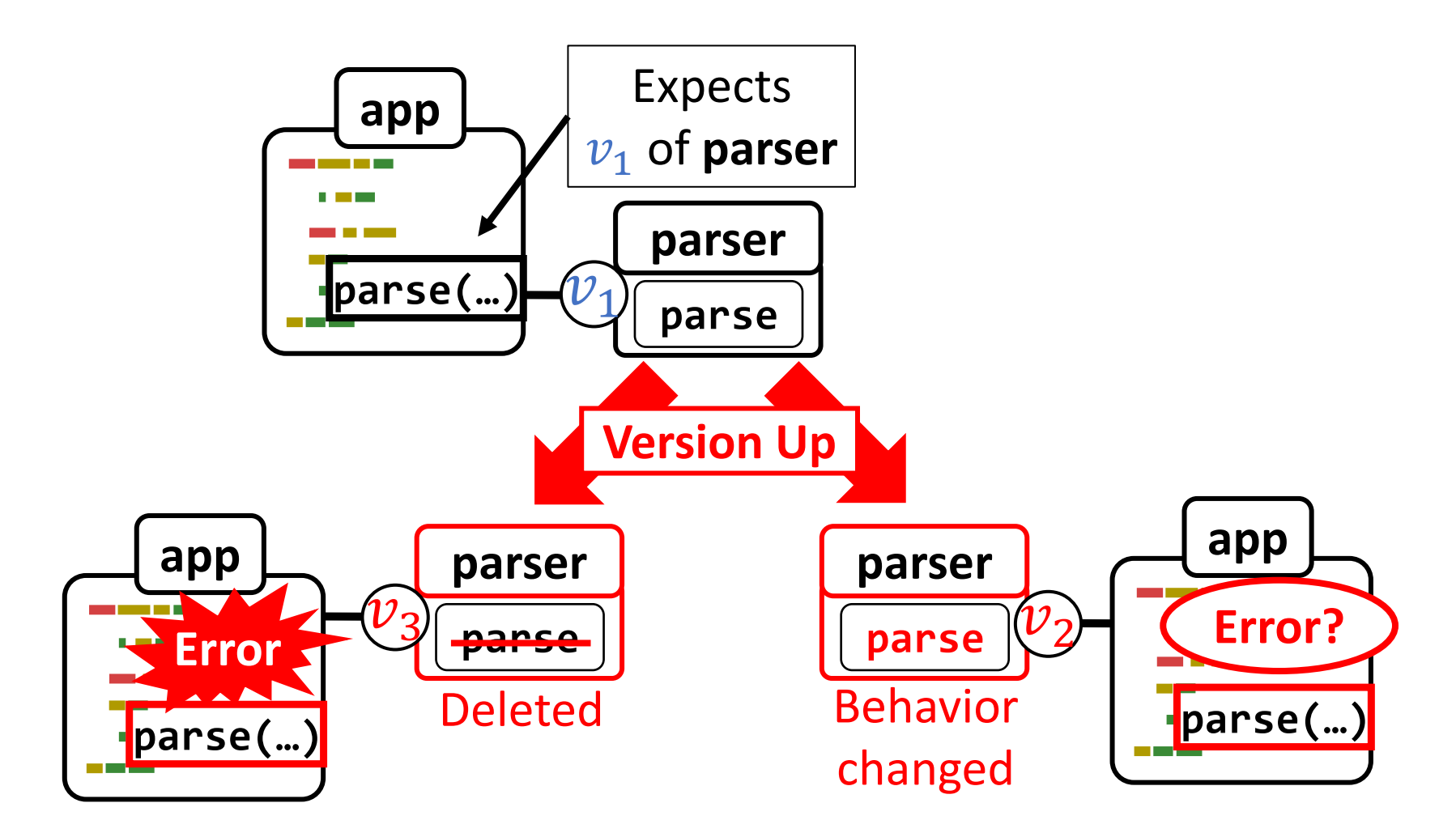

#### Background Implicit Assumption: One-version-at-a-time

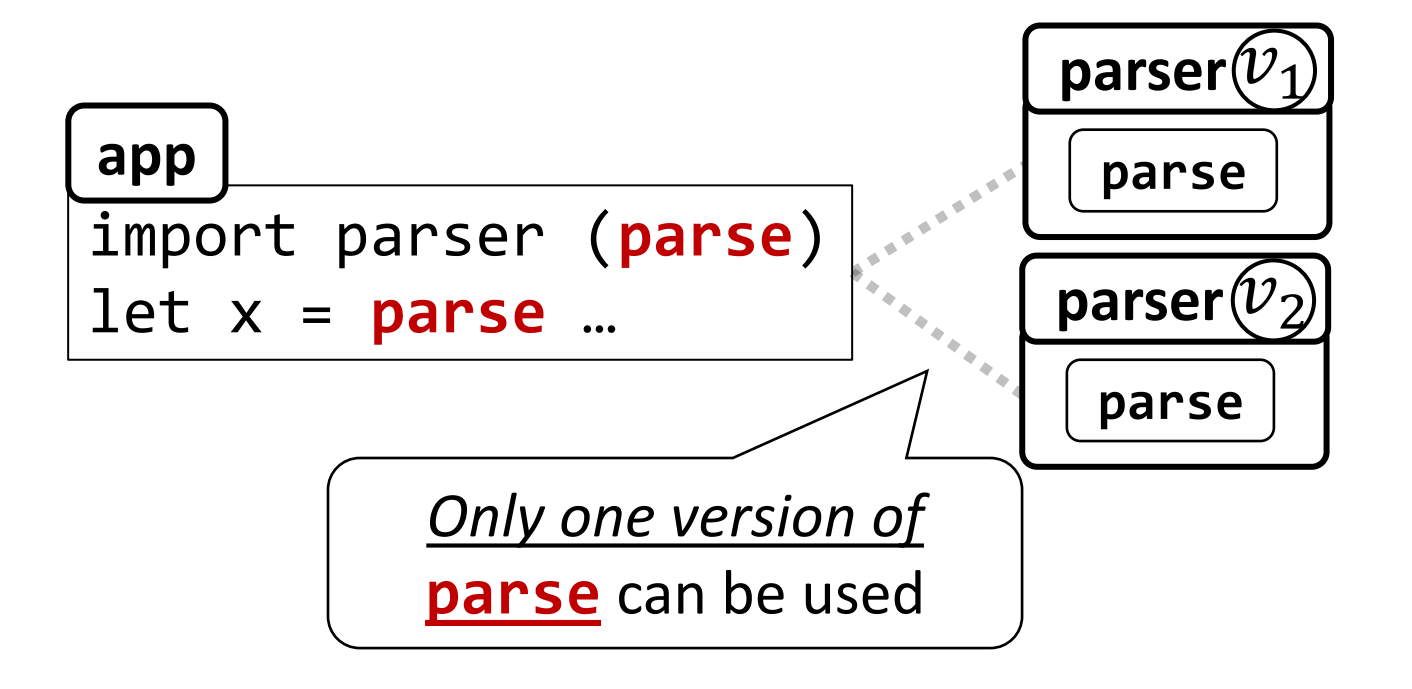

# Background Dependency Hell

• Difficult to resolve indirect dependency conflicts

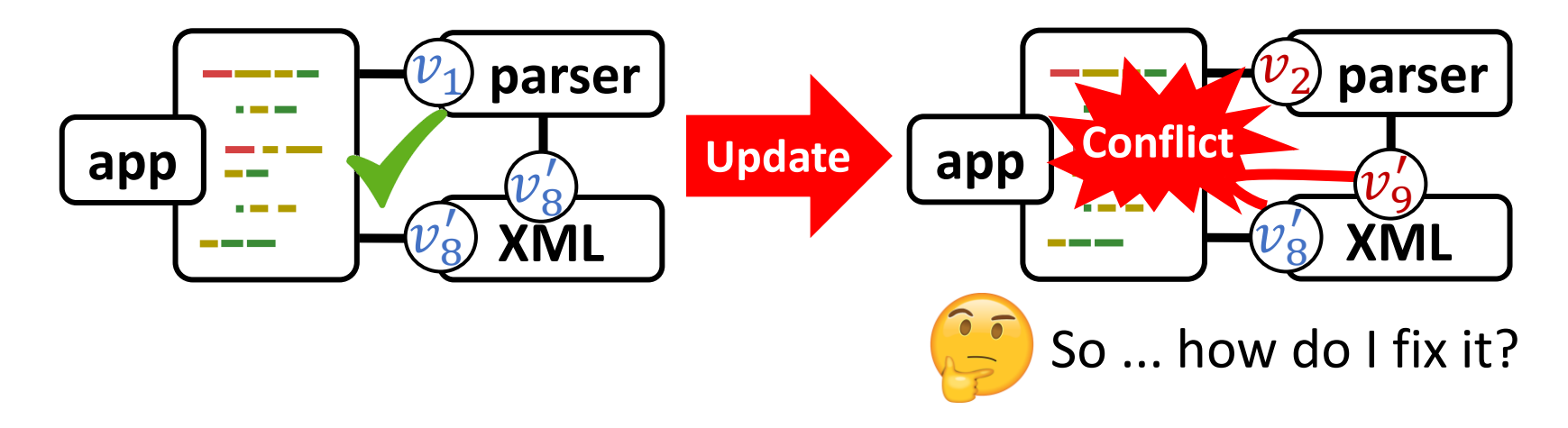

• Leads to version locking<sup>[Preston-Werner'13]</sup>

#### *Developers are reluctant to update*[Bavota '15]

### Research Proposal Programming Language with Versions

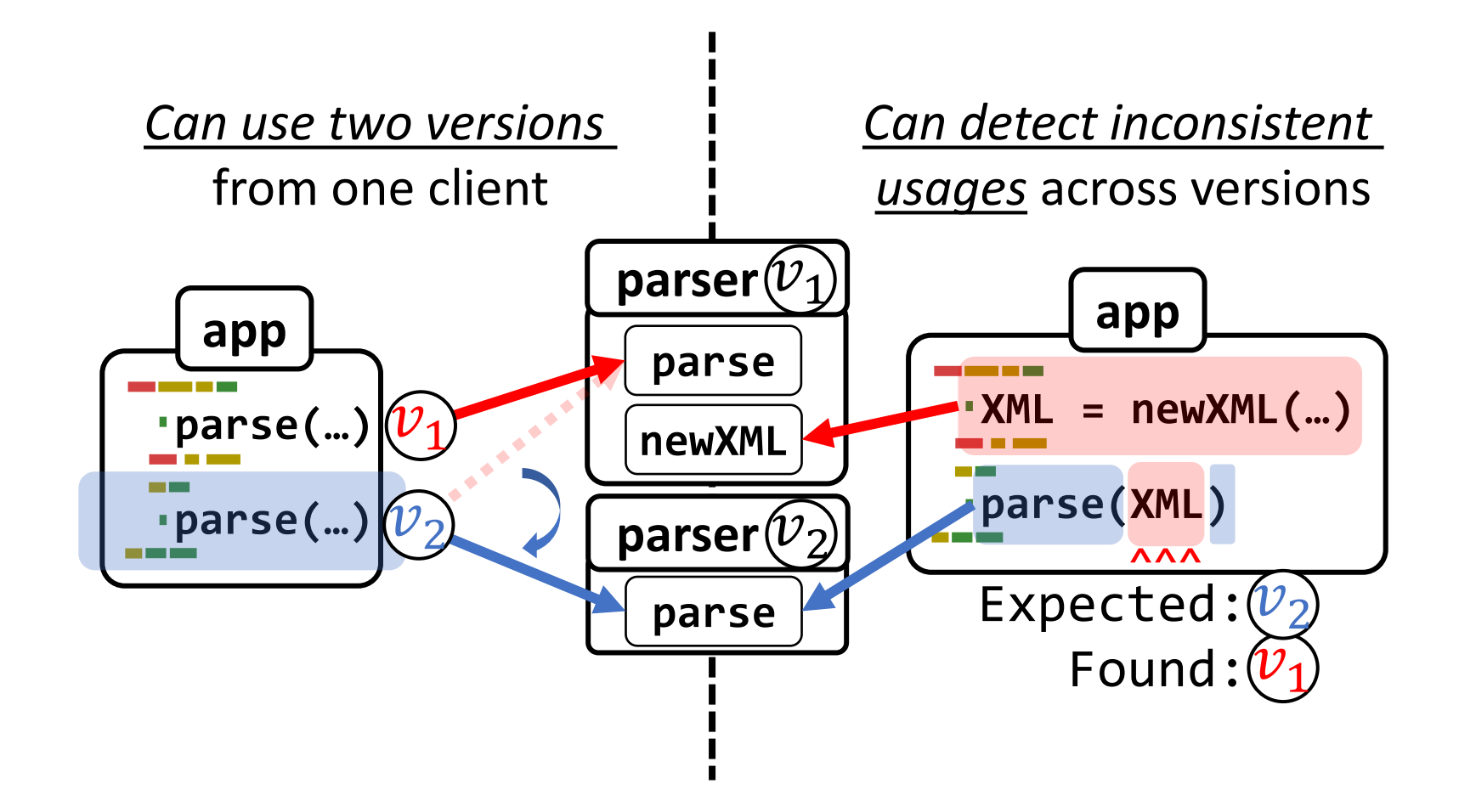

# Language Overview

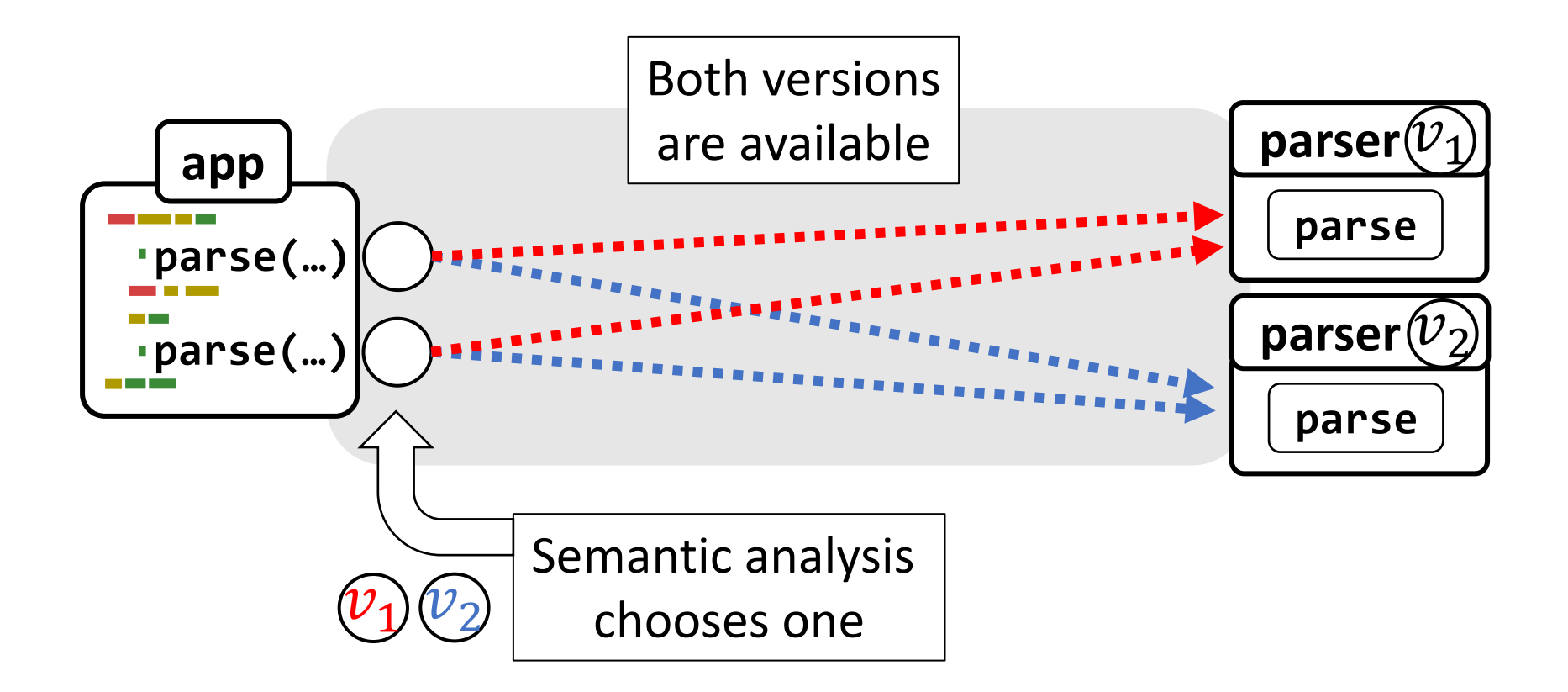

Language Overview

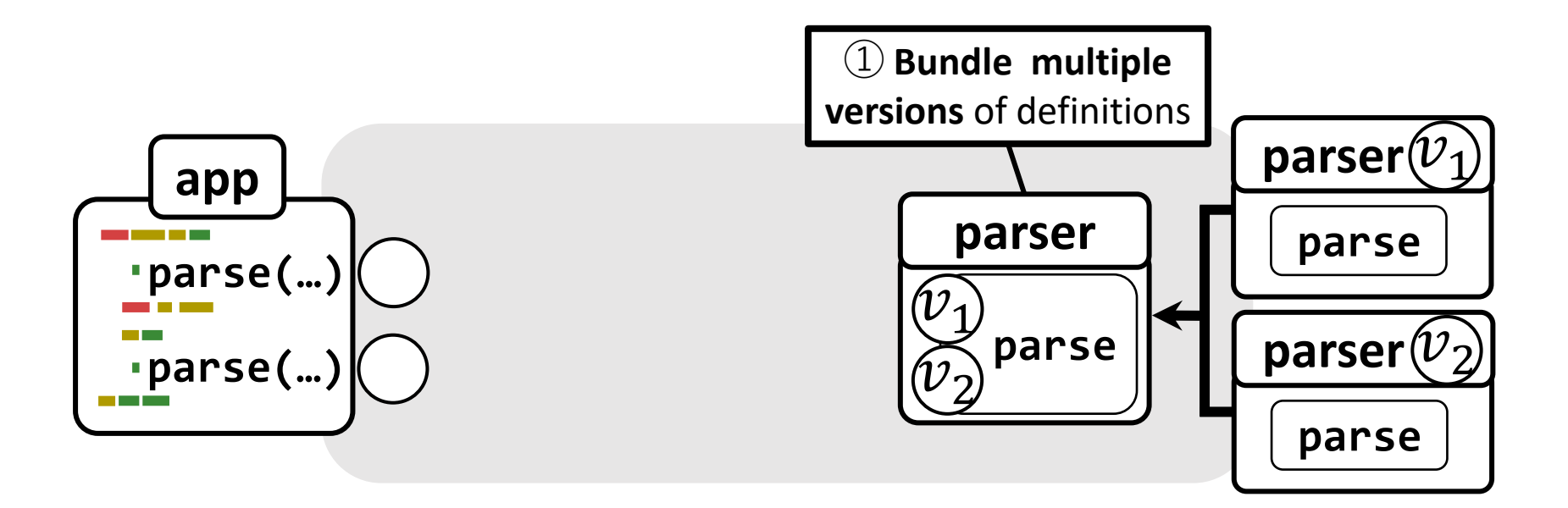

Language Overview

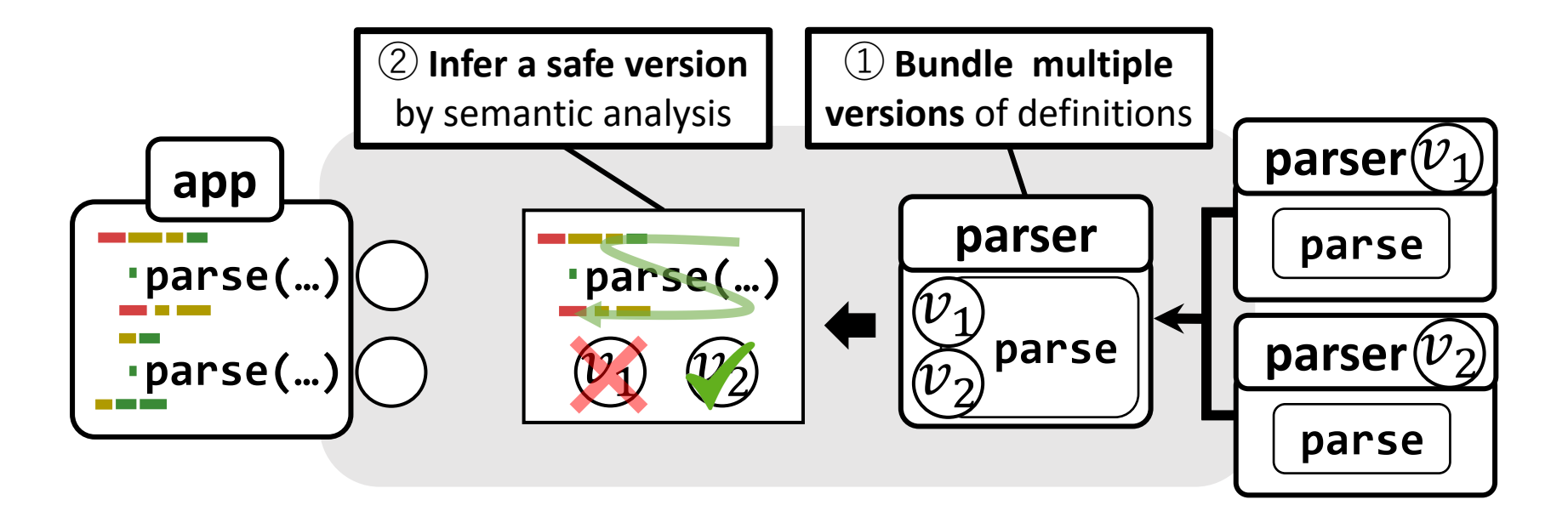

Language Overview

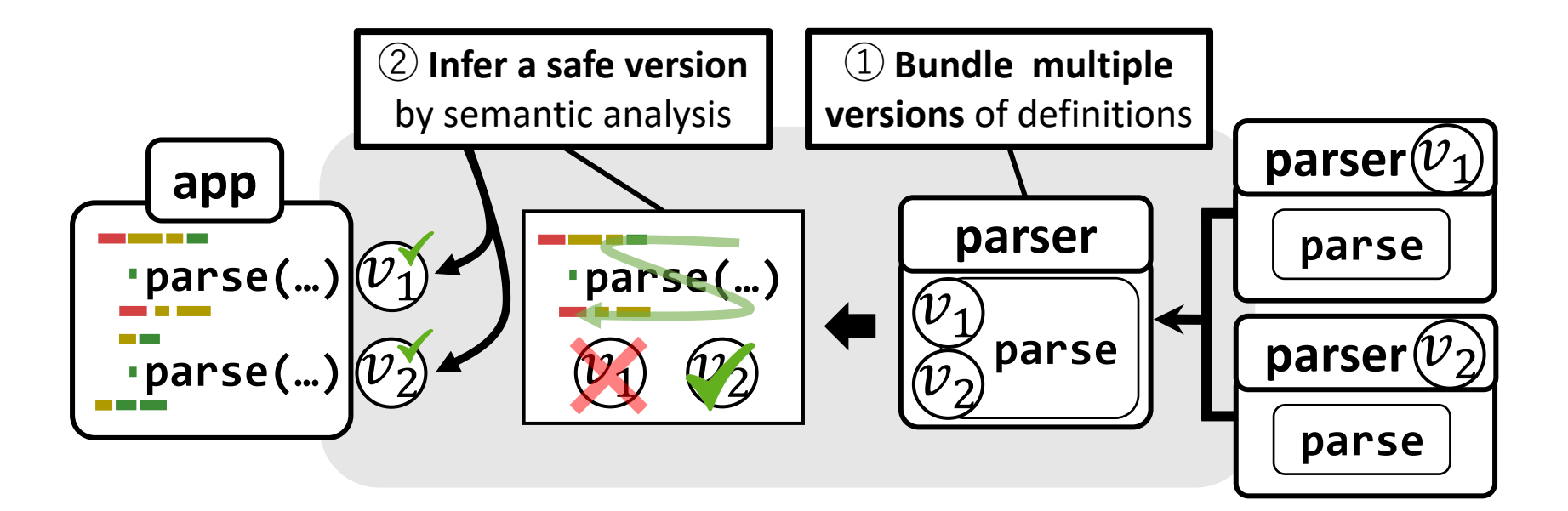

Language Overview

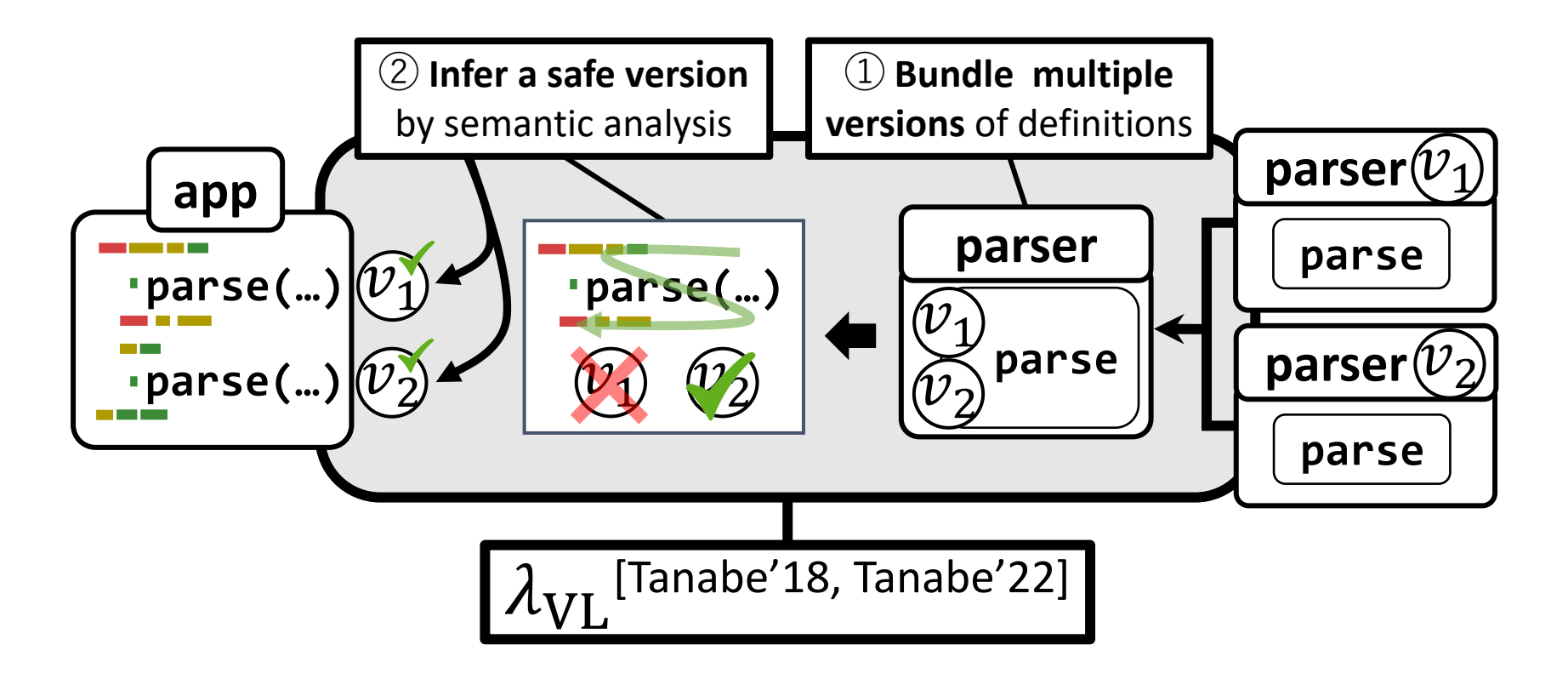

Core Calculus  $\lambda_{VI}$ : Versioned Values

# • **Versioned records**:

Multiple versions in one value like *a record*

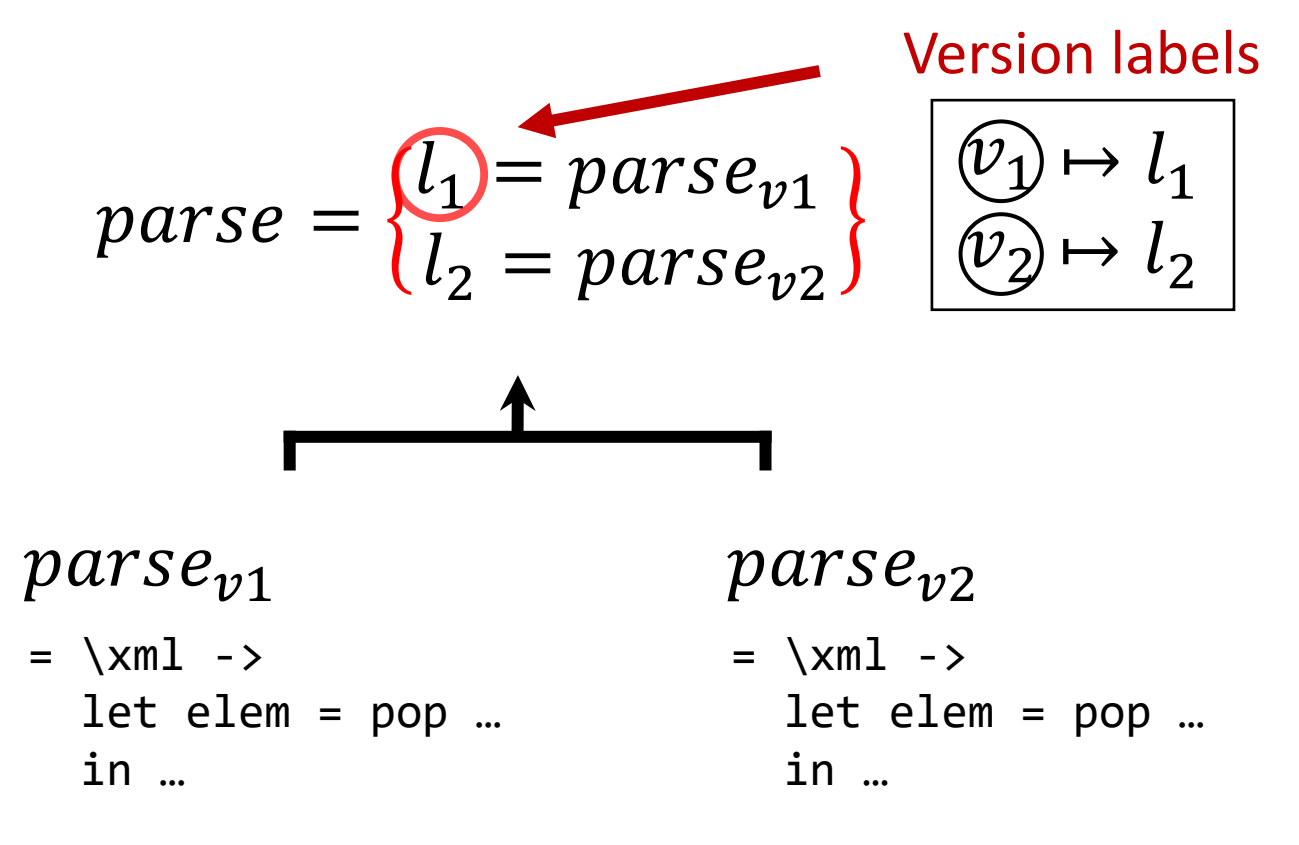

Core Calculus  $\lambda_{VI}$ , Program Construction

• By *function application of versioned values*

$$
\begin{array}{c}\n\text{let } [f] = parse \text{ in } \\
\text{let } [x] = XML \text{ in } \\
\begin{bmatrix} f & x \end{bmatrix} & \sim \begin{Bmatrix} l_1 = parse_{v1} & obj_{v1} \\ l_2 = parse_{v2} & obj_{v2} \\ - & - \end{Bmatrix}\n\end{array}
$$

$$
\begin{cases}\n l_1 = parse_{v1} \\
 l_2 = parse_{v2} \\
 -\n\end{cases}\n\begin{cases}\n l_1 = obj_{v1} \\
 l_2 = obj_{v2} \\
 l_3 = obj_{v3}\n\end{cases}
$$

Core Calculus  $\lambda_{\text{VL}}$  Semantics

• **Extraction** t. l:

Specify  $l$  to run the program in a specific version

Version-abstracted computation

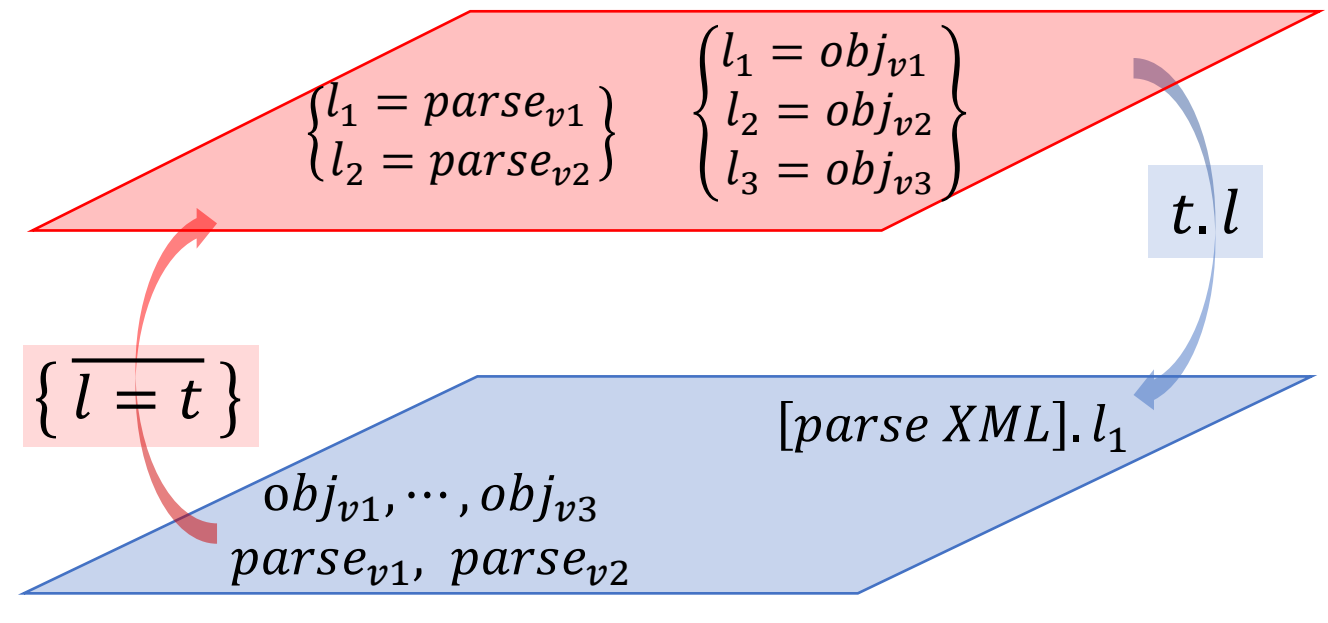

Usual computation

Core Calculus  $\lambda_{\text{VL}}$  Semantics

• **Extraction** t.l:

Specify  $l$  to run the program in a specific version

Version-abstracted computation

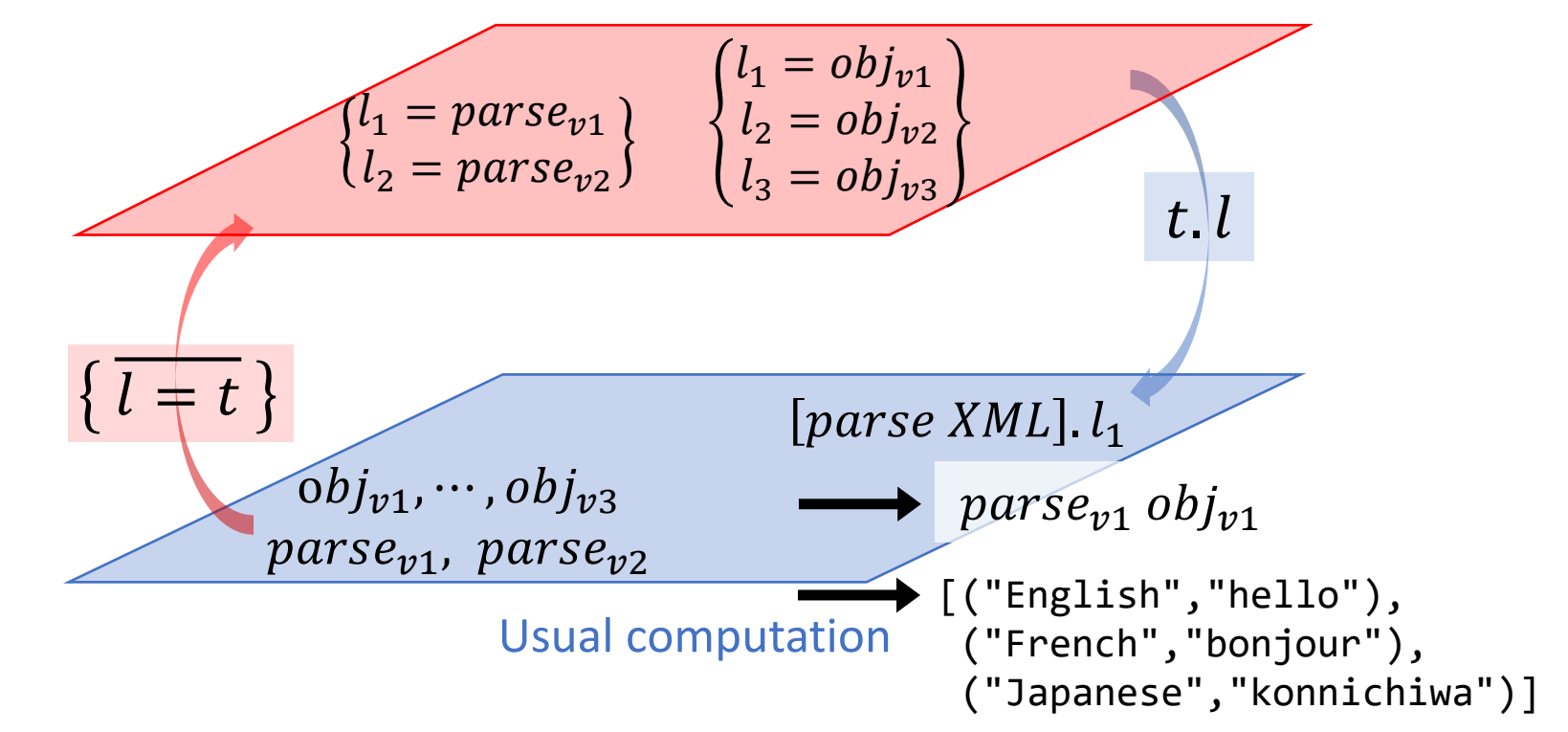

Core Calculus Inconsistency to Detect in  $\lambda_{\rm VL}$ 

• *No extractable version*

let 
$$
[f]
$$
 = parse in  
let  $[x]$  = XML in  

$$
\sum_{l_1} \begin{cases} l_1 = parse_{v1} \\ l_2 = parse_{v2} \end{cases} \begin{cases} l_1 = obj_1 \\ l_2 = obj_2 \\ l_3 = obj_3 \end{cases}
$$

let 
$$
[f]
$$
 = parse in  
let  $[x]$  = XML in  

$$
\begin{cases} l_1 = parse_{v1} \\ l_2 = parse_{v2} \end{cases} \begin{cases} l_1 = obj_1 \\ l_2 = obj_2 \\ l_3 = obj_3 \end{cases}
$$

#### Core Calculus  $\lambda_{VI}$ . Type System: Versions as Resources

• Types are *tagged with available version labels*

$$
parse: \Box_{\{l_1, l_2\}}(\text{XML} \rightarrow A) \qquad \text{XML}: \Box_{\{l_1, l_2, l_3\}}(\text{XML})
$$
\n
$$
parse = \begin{cases} l_1 = parse_{v1} \\ l_2 = parse_{v2} \end{cases} \qquad \text{XML} = \begin{cases} l_1 = obj_1 \\ l_2 = obj_2 \\ l_3 = obj_3 \end{cases}
$$

Core Calculus  $\lambda_{VI}$  Type System

• *Collect consistent versions* along with usual type checking

$$
parse: \Box_{\{l_1, l_2\}}(XML \rightarrow A) \qquad XML: \Box_{\{l_1, l_2, l_3\}} XML
$$

let 
$$
[f]
$$
 = parse in  
let  $[x]$  = XML in :  $\Box_{\{l_1, l_2\}} A$   
 $[f x]$   $\qquad \qquad ||$   
 $\{l_1, l_2, l_3\} \cap \{l_1, l_2\}$ 

Core Calculus  $\lambda_{VI}$  Type System

• *Inspect the consistency* of specified version by an extraction

$$
parse: \Box_{\{l_1, l_2\}}(XML \rightarrow A) \qquad XML: \Box_{\{l_1, l_2, l_3\}} XML
$$

$$
let [f] = parse in\nlet [x] = XML in 'A\n[f x].  $l_1$   
\n
$$
[because l_1 \in \{l_1, l_2, l_3\} \cap \{l_1, l_2\}]
$$
$$

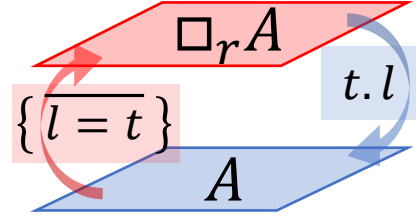

Core Calculus  $\lambda_{\text{VI}}$  Type System

• *Inspect the consistency* of specified version by an extraction

$$
parse: \Box_{\{l_1, l_2\}}(XML \rightarrow A) \qquad XML: \Box_{\{l_1, l_2, l_3\}} XML
$$

let 
$$
[f] = \text{parse in}
$$

\nlet  $[x] = \overline{XML}$ 

\nlet  $[x] = \overline{XML}$ 

\nlet  $[x]$  is  $[f \times 1]$  is  $[f \times 1]$  is  $$ 

The Design of  $\lambda_{\text{VL}}$  Type System Formalization with Coeffect Calculus

$$
parse: [XML \rightarrow ..]_{\{l_1, l_2\}} \qquad \qquad \vdash [parse XML] : \Box_{\{l_1, l_2\}} A
$$
  

$$
XML: [XML]_{\{l_1, l_2, l_3\}}
$$

All subterms hold the version label as *a resource* The program is available in the version **Coeffect calculus**:  $\ell$ RPCF<sup>[Brunel'14]</sup>,  $GrMini^{[Orchard'19]}$ 

### The Design of  $\lambda_{\text{VL}}$  Type System Coeffect Calculus

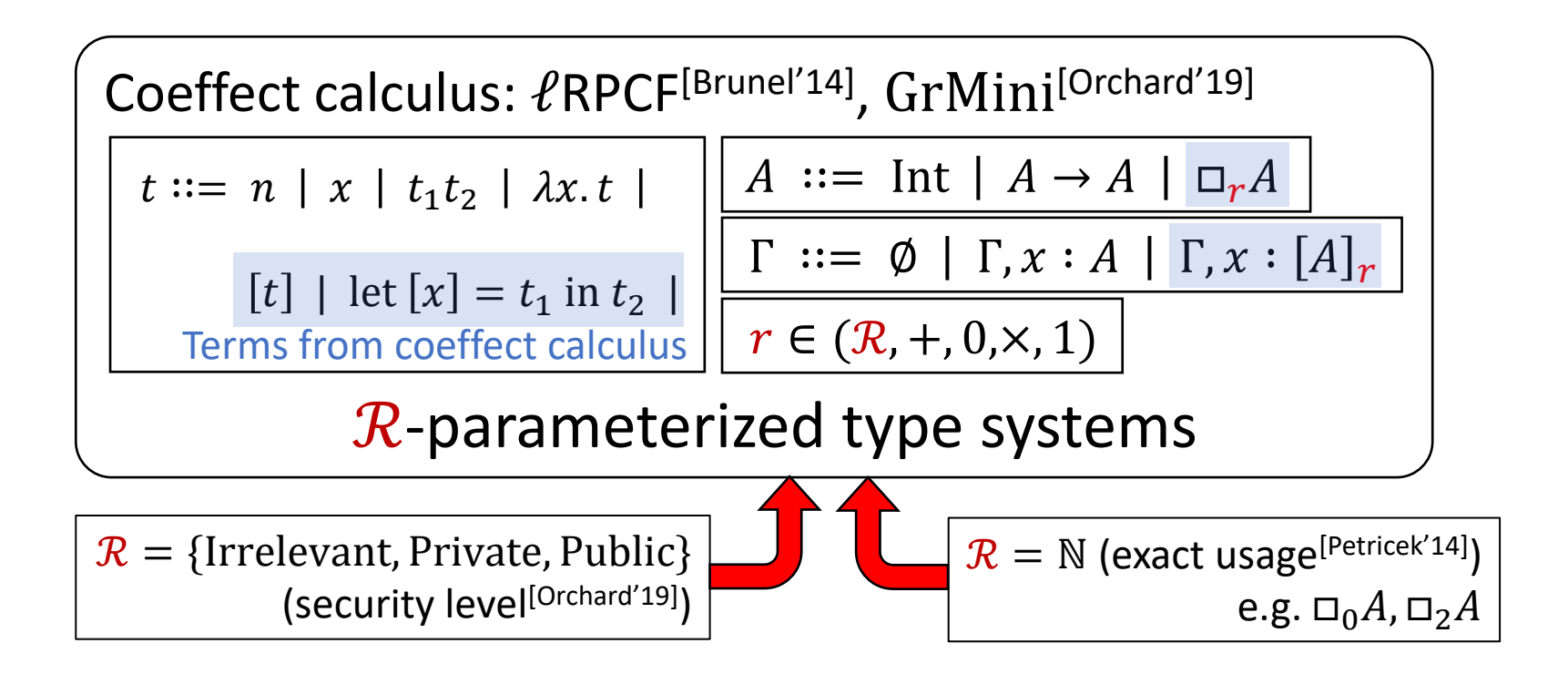

# The Design of  $\lambda_{\text{VL}}$  Type System  $\lambda_{VI}$  Type System

• ℓRPCF-extension by *versions as resources*

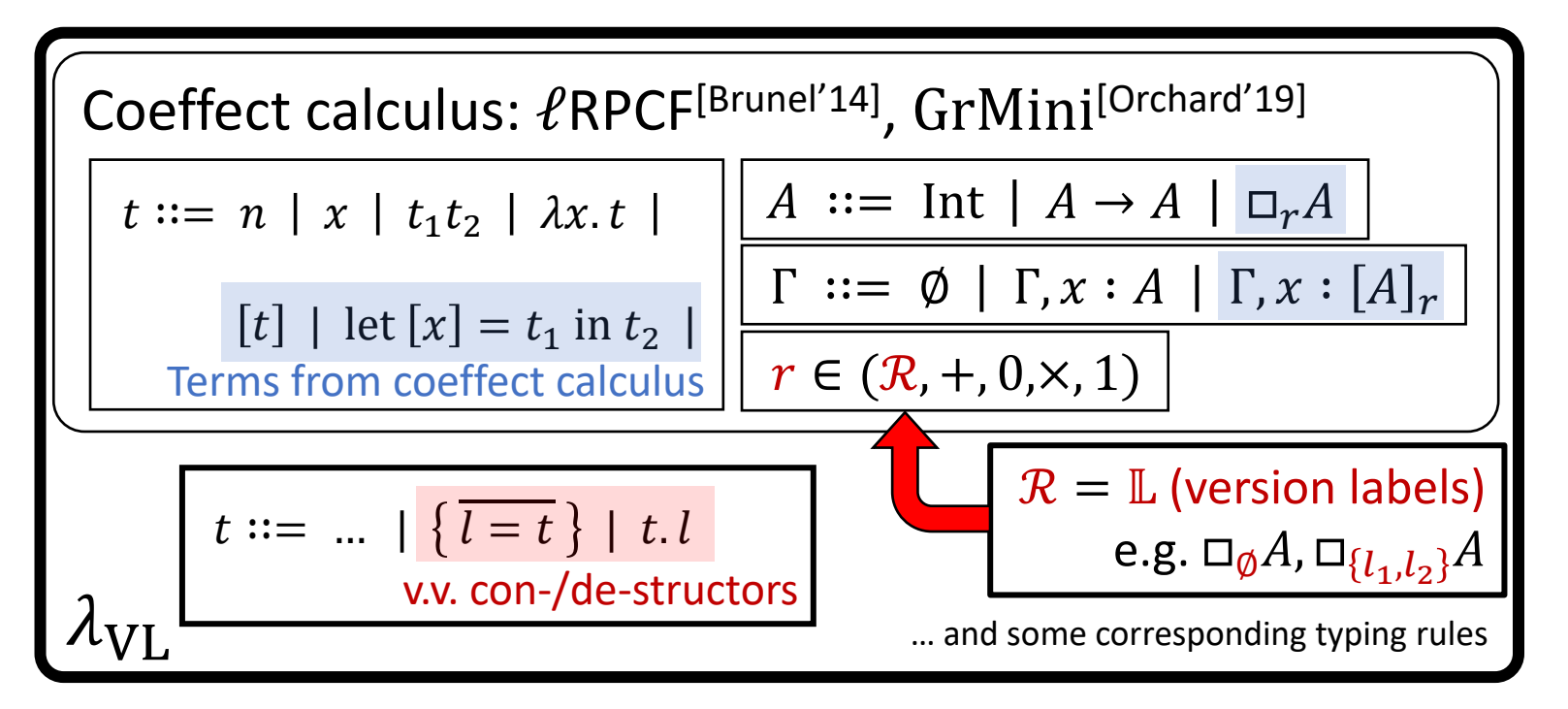

# Future Work Implementation

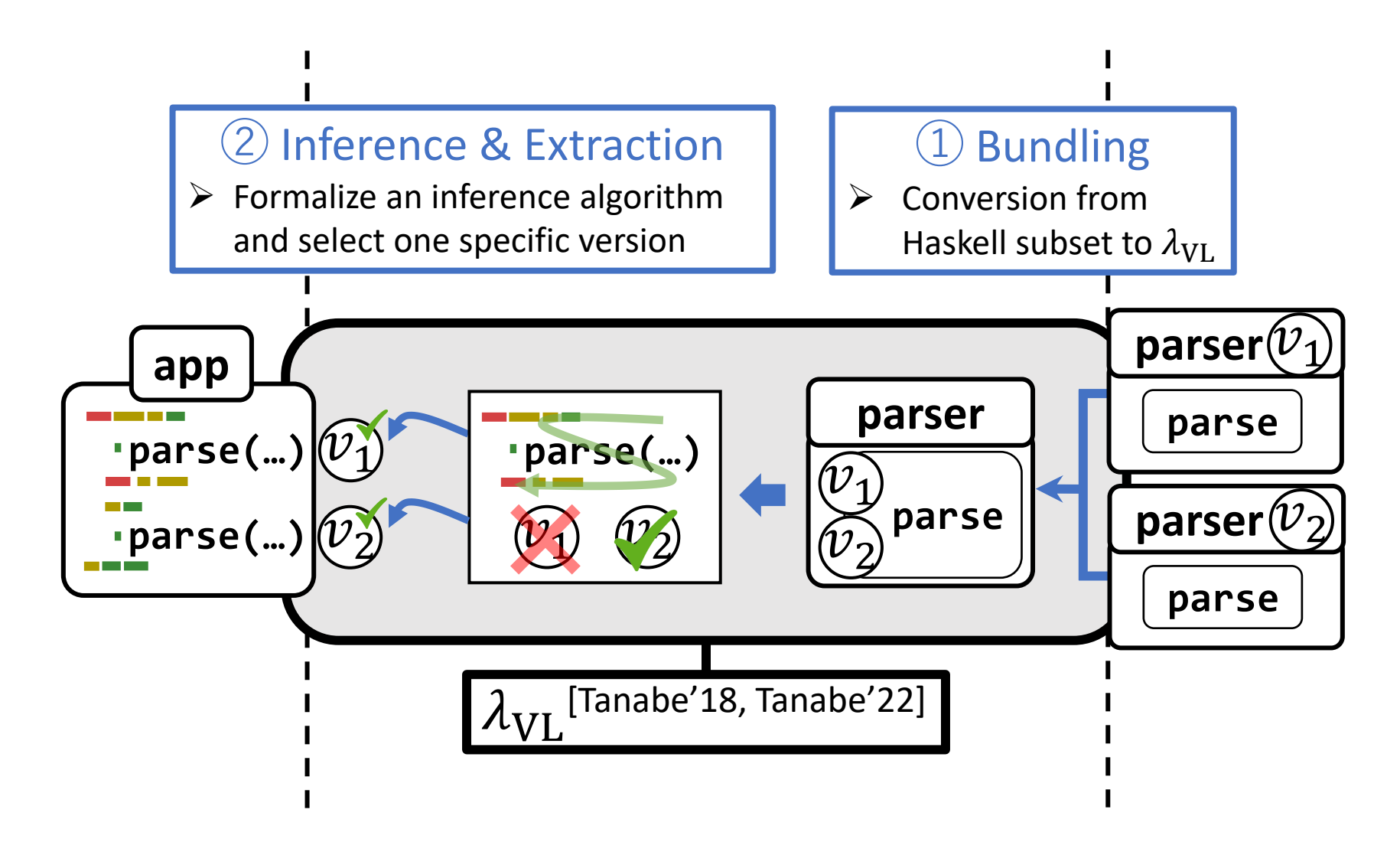

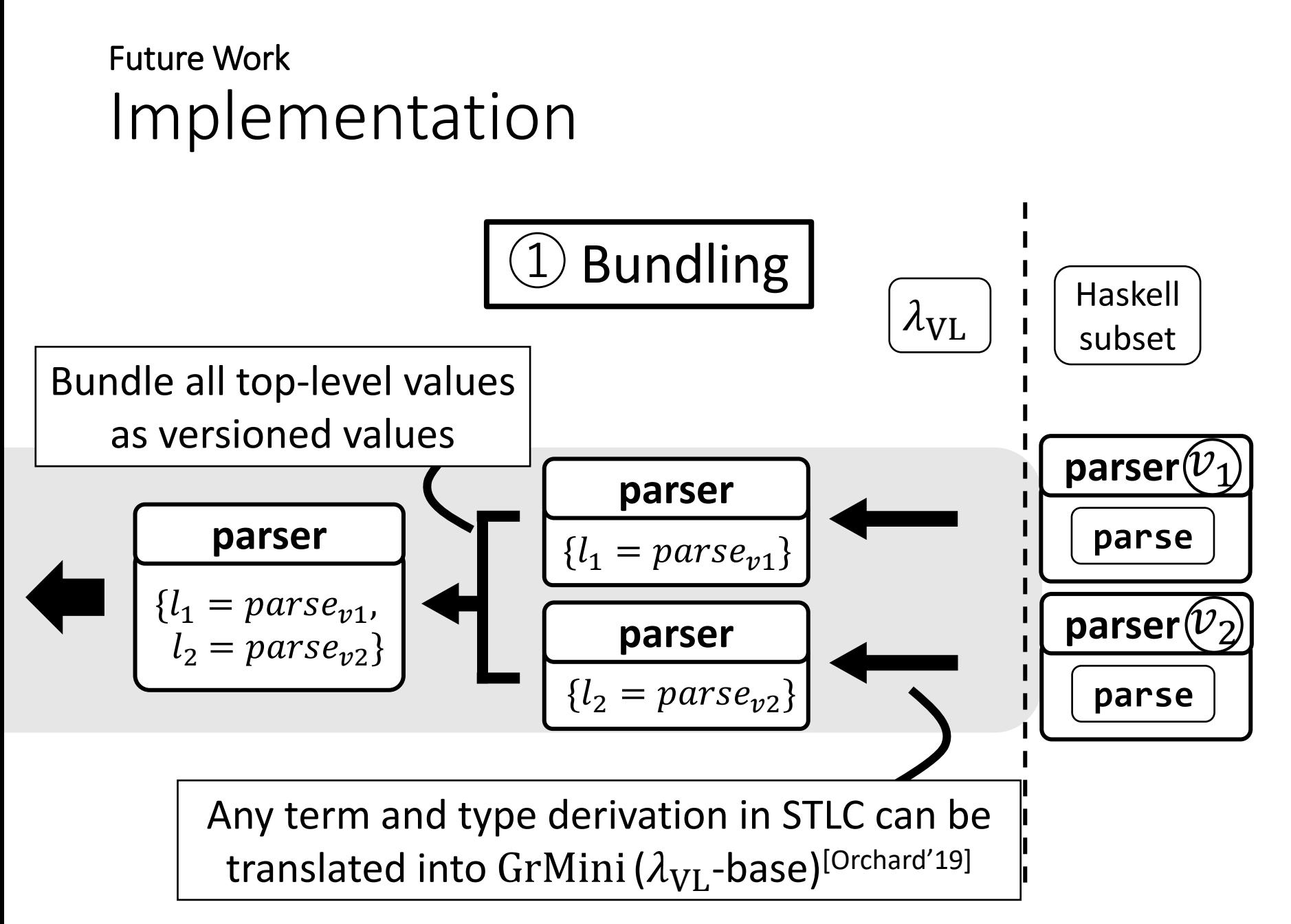

# Future Work Implementation

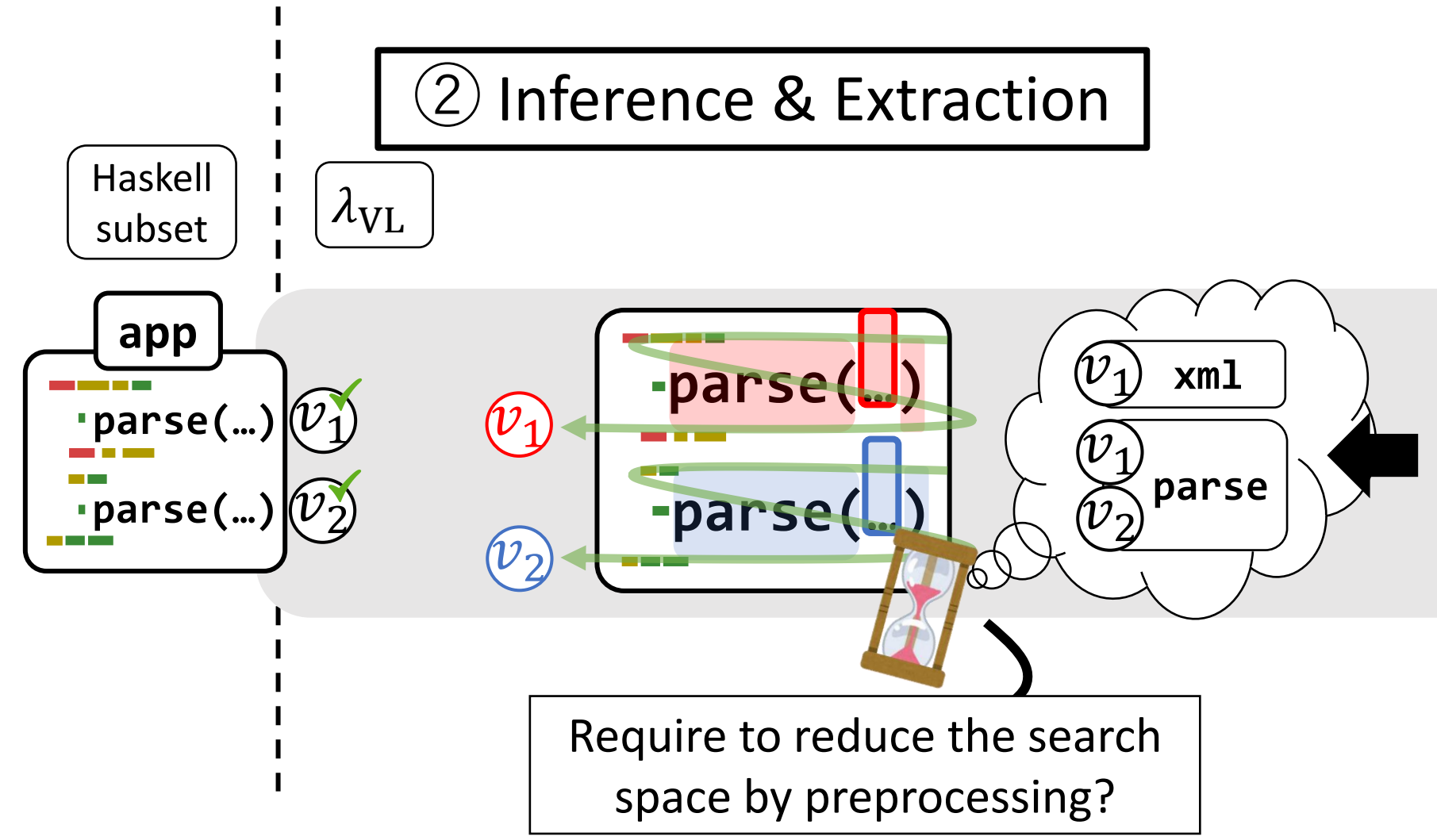

# Future Work Adapting Old Version into New Version

- Incorporate compatible updates
	- **parse(U) Update parse**  $\widehat{v_1}$ **Updated**  $parse_{12}$  are compatible  $\widehat{v_2}$  $\widehat{\nu_1}$

... but actually  $parse_{v1}$  and

# Future Work Adapting Old Version into New Version

- Incorporate compatible updates
	- **parse(U)** | Update > | **parse Updated Update**  $\widehat{v_1}$  $\begin{matrix} 0 \\ 2 \end{matrix}$  $parse_{12}$  are compatible

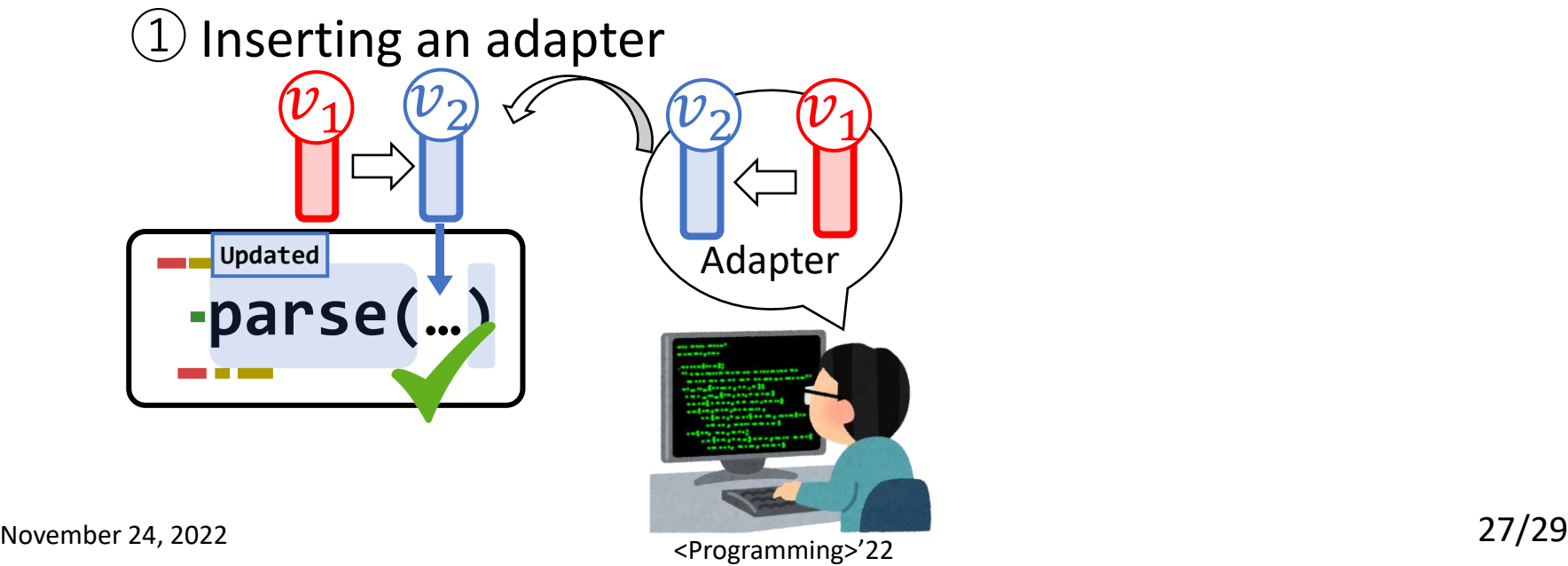

... but actually  $parse_{v1}$  and

# Future Work Adapting Old Version into New Version

• Incorporate compatible updates

... but actually  $parse_{v1}$  and  $parse_{12}$  are compatible

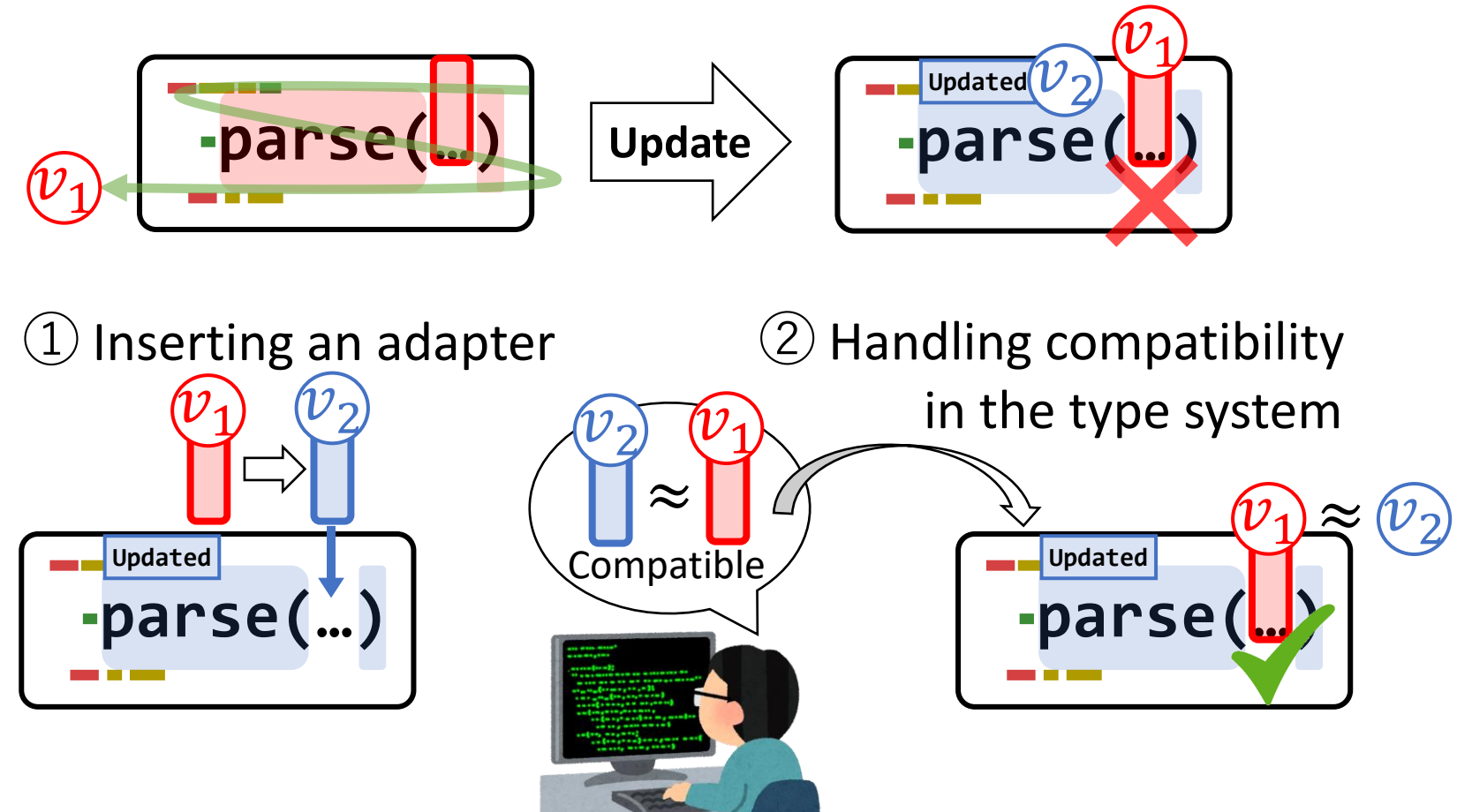

# Summary

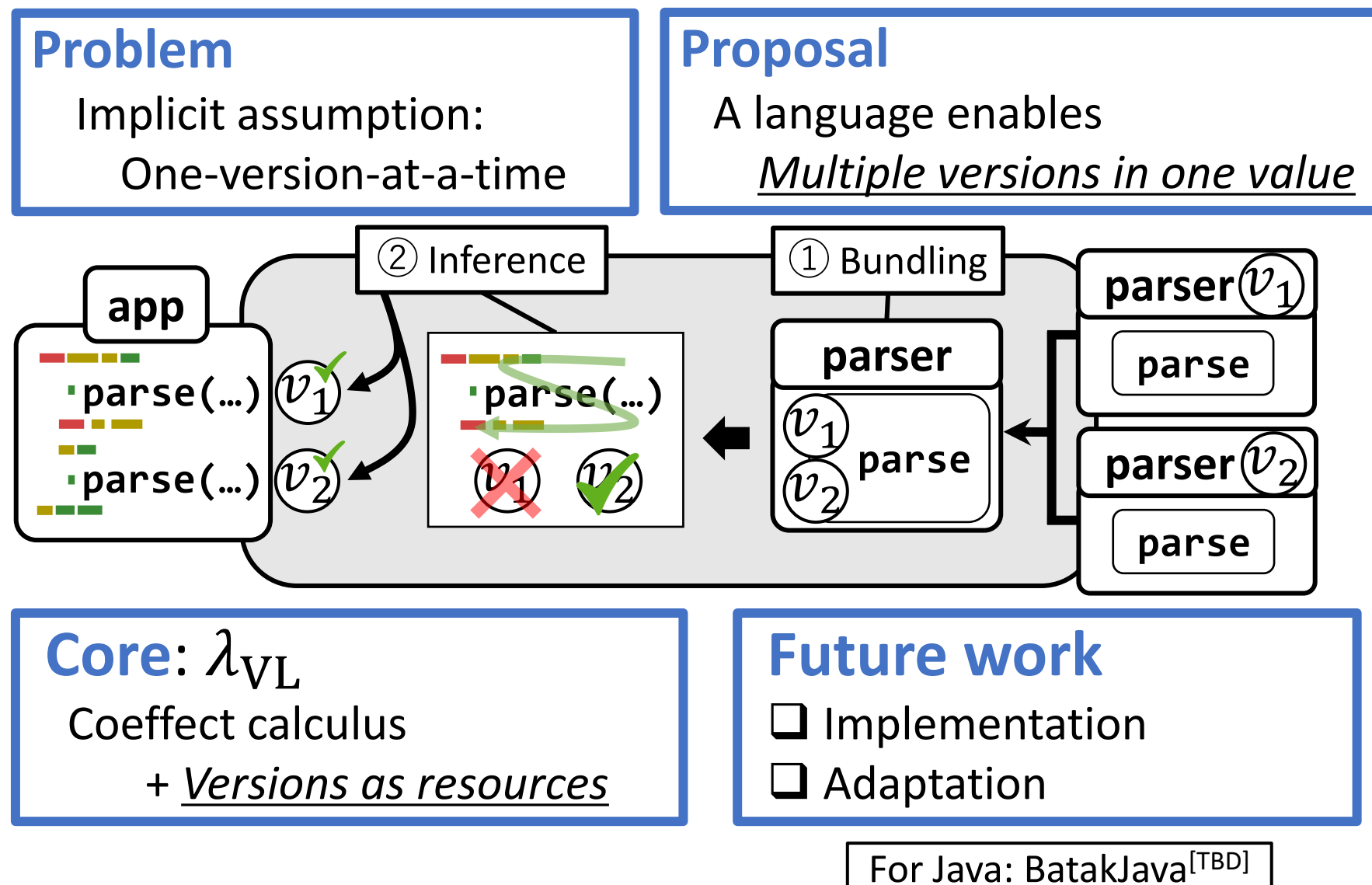